**Exercice 1 :** (Sujet zéro (2) ECRICOME 2023) Sur le marché des véhicules d'occasion, on observe en général une baisse du prix de revente (ou décote) d'un véhicule lorsque le nombre de kilomètres parcourus augmente. Une bonne estimation de cette baisse de prix permet au vendeur de fixer avec précision le prix de revente d'un véhicule.

On dispose d'une base de données comportant deux tables vehicule et annonce décrites ci-dessous.

- La table vehicule recense des informations sur les modèles de véhicules en vente sur le marché. Elle est composée des attributs suivants :
	- id\_vehicule (de type INTEGER) : un code permettant d'identifier de façon unique chaque référence de véhicule (marque et modèle).
	- marque (de type TEXT) : le nom du constructeur du véhicule.
	- modele (de type TEXT) : le modèle du véhicule, un constructeur proposant en général plusieurs modèles de véhicules à la vente.
	- prix\_neuf (de type INTEGER) : prix de vente du véhicule neuf.
- La table annonce regroupe des informations sur un grand nombre d'annonces de véhicules d'occasion. Chaque enregistrement correspond à une annonce et possède les attributs suivants.
	- id\_annonce (de type INTEGER) : un code permettant d'identifier chaque annonce de façon unique.
	- id\_vehicule (de type INTEGER) : l'identifiant du modèle de véhicule vendu, qui correspond à l'identifiant utilisé dans la table vehicule.
	- annee (de type INTEGER) : année de première mise en circulation du véhicule.
	- km (de type INTEGER) : nombre de kilomètres parcourus par le véhicule au moment de la revente.
	- prix\_occasion (de type INTEGER) : prix de vente du véhicule d'occasion.
- 1. En justifiant brièvement, identifier une clef primaire dans chacune des tables vehicule et annonce, ainsi qu'une clef étrangère dans la table annonce.
- 2. Écrire une requête SQL permettant d'extraire les noms de tous les modèles de véhicules mis en vente par le constructeur Dubreuil Motors.
- 3. Expliquer le fonctionnement de la requête SQL suivante et préciser l'effet éventuel de cette requête sur chacune des tables vehicule et annonce.

```
1 UPDATE annonce
2 SET prix_occasion = prix_neuf
3 FROM vehicule
  WHERE vehicule . id_vehicule = annonce . id_vehicule
  AND vehicule . prix_neuf < annonce . prix_occasion
```
4. A l'aide d'une jointure, écrire une requête SQL permettant d'obtenir, sur une même table, la liste de toutes les annonces de la table annonce avec les attributs suivants :

1

- l'identifiant de l'annonce id\_annonce.
- le kilométrage km.
- le prix de vente du véhicule neuf prix\_neuf.
- le prix de vente d'occasion prix\_occasion.

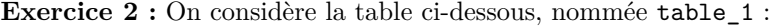

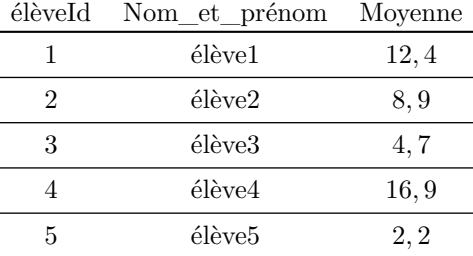

1. Que renvoie la requête suivante ?

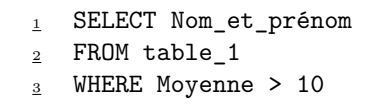

2. Que fait la requête suivante ?

```
1 DELETE FROM table_1
_2 WHERE Moyenne >= 16 or Moyenne <= 4
```
**Exercice 3 :** On s'intéresse à une base de données cinématographiques.

Plus précisément, on veut manipuler :

- Une table Comedien-ne-s, avec les attributs suivants :
	- id\_comédien-ne, un nombre entier (de type INTEGER), identifiant le ou la comédien⋅ne ;
	- Nom, de type TEXT ;
	- Pays\_acteur, de type TEXT précisant le pays de provenance ;
	- Age, de type INTEGER ;
	- Sexe, de type TEXT (vaudra M ou  $F$ );
	- Taille, de type INTEGER (exprimée en cm) ;
- Une table Films, avec les attributs suivants :
	- id\_film, de type INTEGER, un nombre identifiant le film ;
	- $-$  Titre, de type TEXT;
	- Role\_principal, de type INTEGER, qui contiendra le numéro identifiant le ou la comédien⋅ne dans la table Comedien-ne-s ;
	- Année, de type INTEGER ;
	- Durée, de type INTEGER (exprimée en minutes) ;
	- Pays Film, de type TEXT, précisant le pays d'origine du film.
- 1. Quelles clés primaires et clés étrangères doit-on déclarer sur ces tables ? (On précisera vers quoi doivent pointer les clés étrangères).
- 2. On suppose la table Comedien-ne-s créée. Donner une syntaxe SQL permettant de créer la table Films, en tenant compte de la réponse à la question précédente.
- 3. Donner une requête SQL permettant de lister les titres des films français réalisés avant 1985.
- 4. Donner une requête SQL permettant de calculer la durée moyenne des films norvégiens. (On admettra que la commande AVG permet de calculer la moyenne des valeurs présentes sur une même colonne)
- 5. Donner une requête SQL permettant d'afficher les titres et durées des films français et des films japonais, triés par ordre chronologique, du plus ancien au plus récent.

(On admettra que la commande ORDER BY permet de trier les résultats dans l'ordre croissant)

On utilise maintenant les deux tables.

- 6. Écrire une jointure de ces deux tables, avec la condition qui semble pertinente.
- 7. Donner une requête SQL permettant d'afficher les titres et années des films italiens dont le rôle principal est tenu par un ou une comédien⋅ne français⋅e.
- 8. Donner une requête SQL permettant d'afficher le nombre de films dont le rôle principal est tenu par une comédienne.
	- (On admettra que la commande count(\*) compte le nombre de lignes de la table renvoyée)

On veut maintenant enrichir les informations, en répertoriant plusieurs acteurs qui jouent dans un même film. On adopte pour cela le modèle suivant :

- La table Comedien-ne-s est inchangée.
- Dans la table Films, on retire la colonne Role\_principal.
- On crée une nouvelle table JoueDans, contenant 2 colonnes Comédien-ne et Film, dont chaque enregistrement signale qu'un⋅e comédien⋅ne joue dans un film. Dans cette table, comédien⋅nes et films sont représenté⋅es par leurs identifiants des tables précédentes.

Par exemple, si cette table contient les lignes :

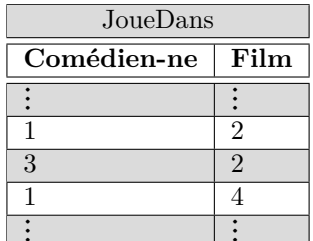

cela signifie que le ou la comédien⋅ne tel⋅le que

```
Comedien-ne-s.id_comédien⋅ne = 1
```
joue dans le film tel que

$$
Films.id_Film = 2
$$

etc

- 9. La table JoueDans contient-elle des clés primaires ?
- 10. La table JoueDans contient-elle des clés étrangères ? Si oui, vers quoi pointent-elles ?
- 11. Donner les noms de tou⋅te⋅s les comédien⋅nes jouant dans des films français. On fera en sorte d'éviter qu'un⋅e même comédien⋅ne apparaisse plusieurs fois dans les résultats.

(On admettra que la commande distinct permet de supprimer tous les doublons d'une table)

*Pour cela on aura à effectuer une double jointure pour relier les* 3 *tables. La syntaxe consiste à enchaîner à la suite deux commandes de jointure :*

> 1 Table1 <sup>2</sup> [jointure avec Table2 avec la condition] <sup>3</sup> [jointure avec Table 3 avec la condition]

**Exercice 4 :** On considère la base de données d'une entreprise vendant des donuts, dont le schéma relationnel est donné par :

- Donuts (id\_donut, glaçage, poids, prix)
- Clients (id\_client, nom, prénom, adresse, mail, tél)
- Commandes (id\_commande, donut, client, date, quantité, prix\_total)
- 1. Identifier les clés primaires et les éventuelles clés étrangères de chacune des tables.
- 2. Le prix d'un donut (en euros) peut être l'un des nombres suivants : 2, 3, 4, 5. Déterminer la liste des donuts qui font partie des deux types de donuts les plus chers.
- 3. (a) Déterminer le nombre de commandes effectuées dans la journée. (On admettra que la commande getdate() renvoie la date de la journée actuelle et que la commande count(\*) compte le nombre de lignes de la table renvoyée)
	- (b) Déterminer le nombre total de donuts vendus dont le glaçage est au « chocolat ». (On admettra que la commande sum permet de faire la somme de toutes les lignes sur chaque colonne)
- 4. Déterminer tous les clients (identifiant, nom, prénom) qui ont acheté un donut dont le poids est supérieur ou égal à 60 grammes (on supposera que le poids est donné en grammes dans la table Donuts).

On pourra réaliser une requête imbriquée, de la forme :

```
1 SELECT *
2 FROM table1
3 WHERE attribut1 IN (
4 SELECT attribut2
5 FROM table2
\frac{6}{ } )
```